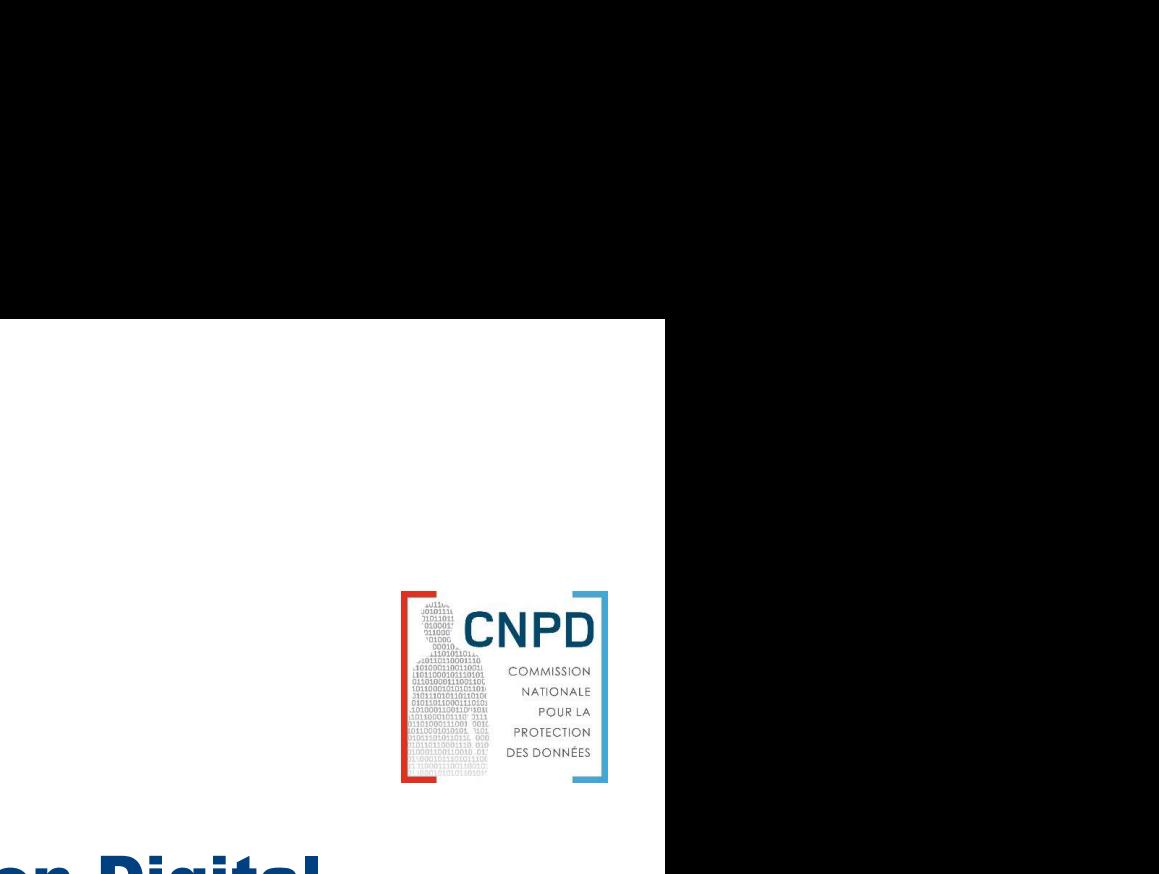

# CIRCABC: Data Protection Working Group on Digital education

Accessing and Contributing

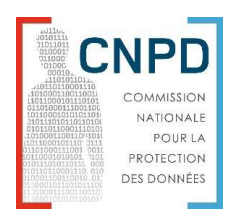

# **Topics**

- Creating an account (Access or Contributor)
- Browsing the library
- **Staying informed: Dashboard & Notifications**
- Contribute (Add a document, add a link)
- Getting support

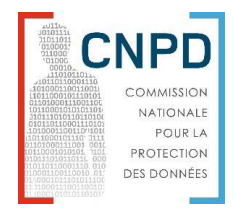

# Creating an account

**• Demonstration of the procedure:** 

## **Data Protection Working Group on Digital Education:** An Interest Group on the CIRCABC Platform

## 1) How to subscribe and become a member of the interest group?

If you do not have an ECAS (European Commission Authentication Service) account yet, then you first need to:

- Create one by following the instructions under point 2)
- . Log in to the CIRCABC platform by clicking on "Connect using ECAS" at https://circabc.europa.eu and enter your ECAS username and password.

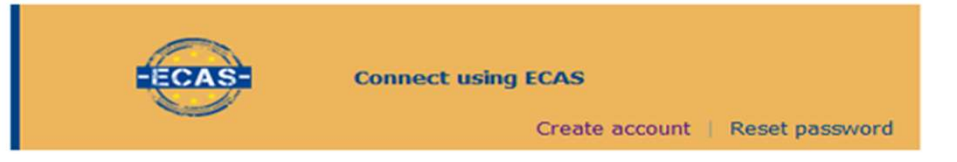

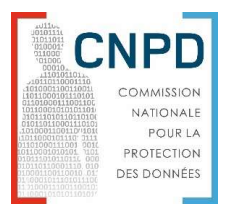

# Access Rights

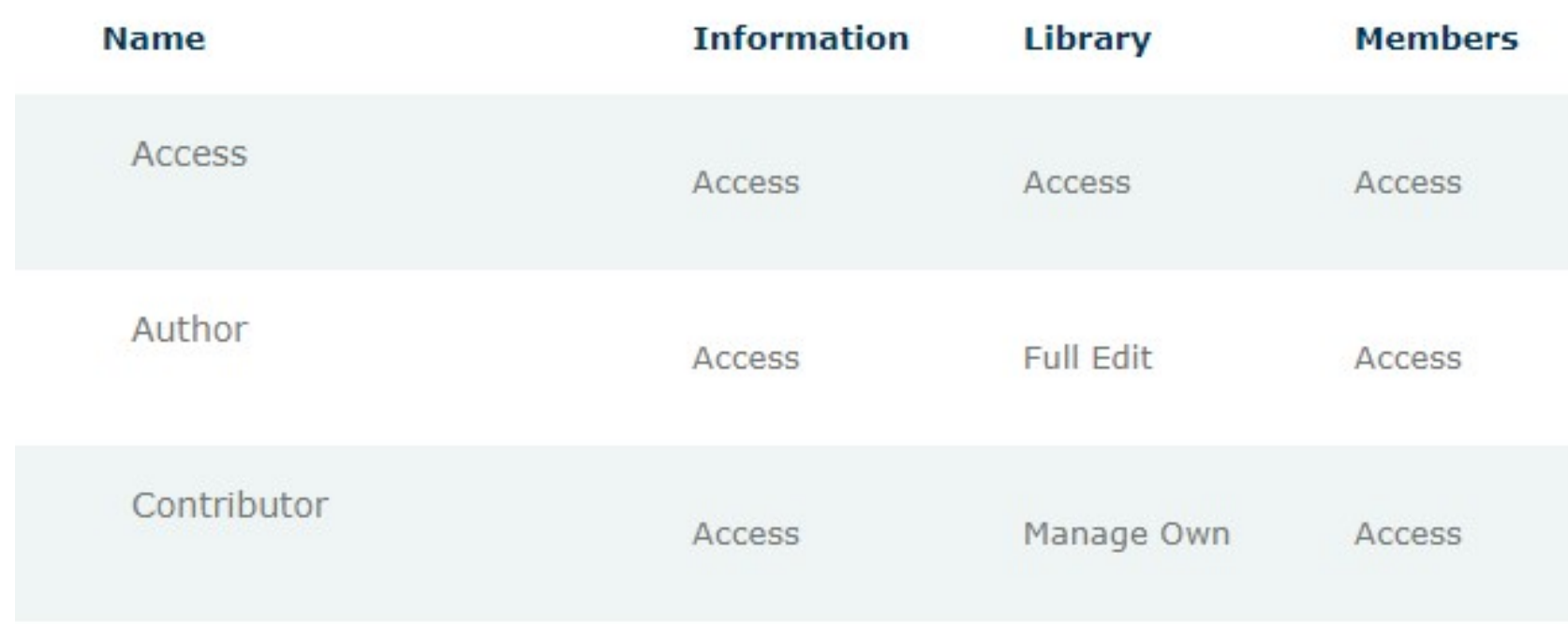

# Screenshots for reference

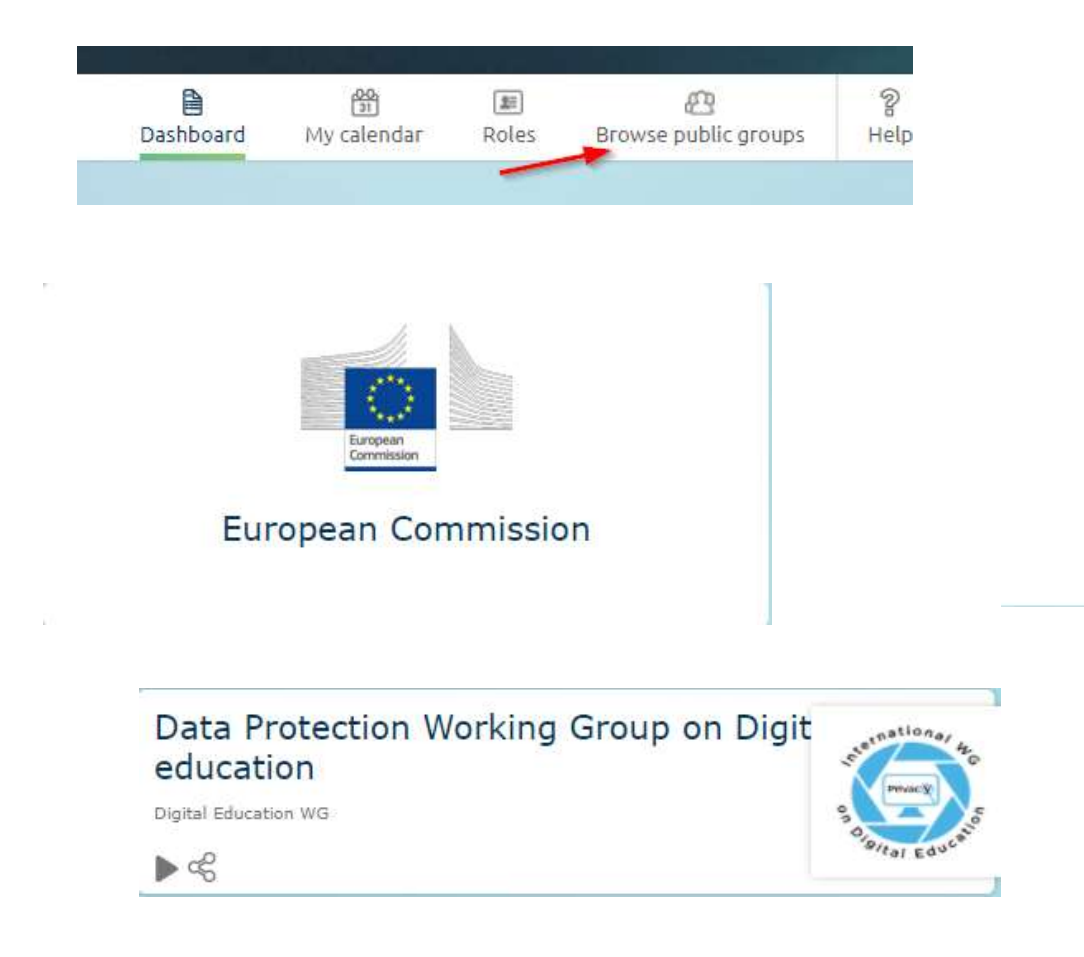

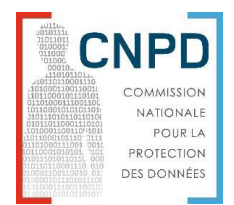

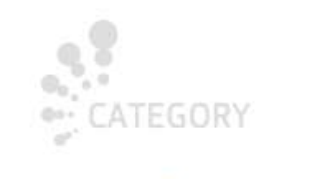

Justice and Consumers

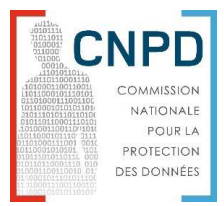

# Browsing the library

## Library

- A. INSTRUMENTS JURIDIOUES ET RESOLUTIONS SUR L'EDUCATION NUMERIOUE ET LES DROITS EN LIGNE
	- a. Instruments juridiques internationaux sur la vie privée, l'éducation et les droits numériques
	- b. Instruments juridiques nationaux sur la vie privée, l'éducation et les droits numériques
	- □ c. Résolutions Déclarations sur la vie privée, l'éducation et les droits numériques
- D B. ETUDES PUBLICATIONS SUR L'EDUCATION AU NUMERIQUE, LA FORMATION, L'IA DANS L'EDUCATION
	- a. Etudes générales Rapports sur l'éducation au numérique, la formation, l'IA dans l'éducation
	- b. Etudes spécifiques Publications des APD, du DEWG en lien avec l'éducation au numérique, la formation,
- $\Box$  E. PRATIQUES EDUCATIVES DE CONCOURS NATIONAUX
	- $\Box$  a. Inventaire de concours des APD
	- D b. Guide de concours "Protection des données"
- L. PLATEFORMES EDUCATIVES EN LIGNE ENSEIGNEMENT A DISTANCE
	- b. Rapports études enquêtes
	- $\Box$  c. Guides Codes de bonnes pratiques
	- a. Plateformes de ressources pédagogiques en ligne
	- $\Box$  d. Tutoriels, posters, flyers
- H. FORMATIONS DES ENSEIGNANTS
	- a. Questionnaires pour évaluer le niveau des formateurs
	- $\Box$  b. Modules de formation enseignants (MOOC,...)
- C G. RESSOURCES POUR LES FORMATEURS
	- $\Box$  a. Référentiels de formation
	- $\Box$  b. Cours et Guides pédagogiques
	- $\Box$  c. Manuels Ouvrages de formation
	- d. Kits de formation clés en main mixtes (enseignants élèves)
- D. RESSOURCES PEDAGOGIQUES POUR LES JEUNES
	- □ a. Ressources vidéos films jeux kits d'activités
	- b. Affiches posters flyers
- E. RESSOURCES PEDAGOGIOUES PARENTS
	- $\Box$  a. Guides
	- $\Box$  b. Notices d'information, d'exercice des droits
- C. SENSIBILISATION A L'EXERCICE DES DROITS EN LIGNE
	- $\Box$  a. Ressources pédagogiques sur les droits des enfants
	- b. Procédure de demande d'accès, d'information destinée aux enfants
	- $\Box$  c. Procédure de plaintes pour mineurs
	- $\Box$  d. Consultations enquêtes rapports

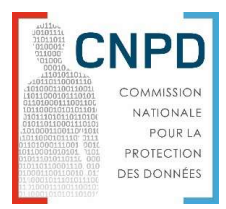

# Staying informed

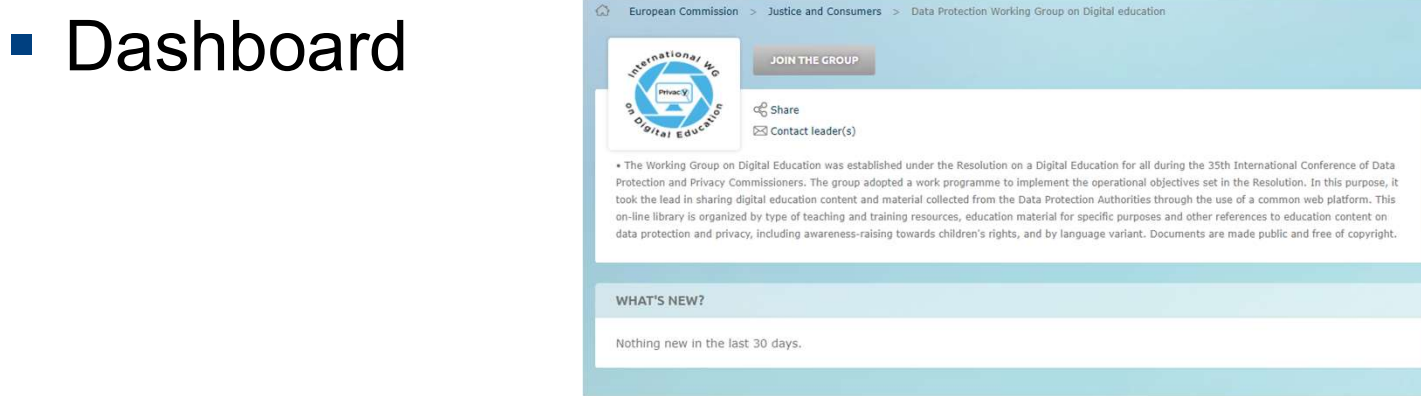

**Notifications** 

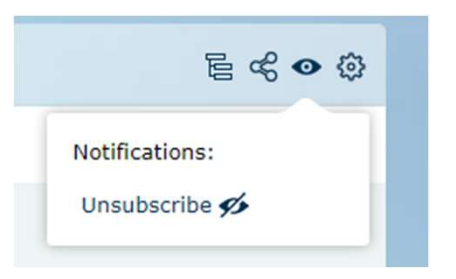

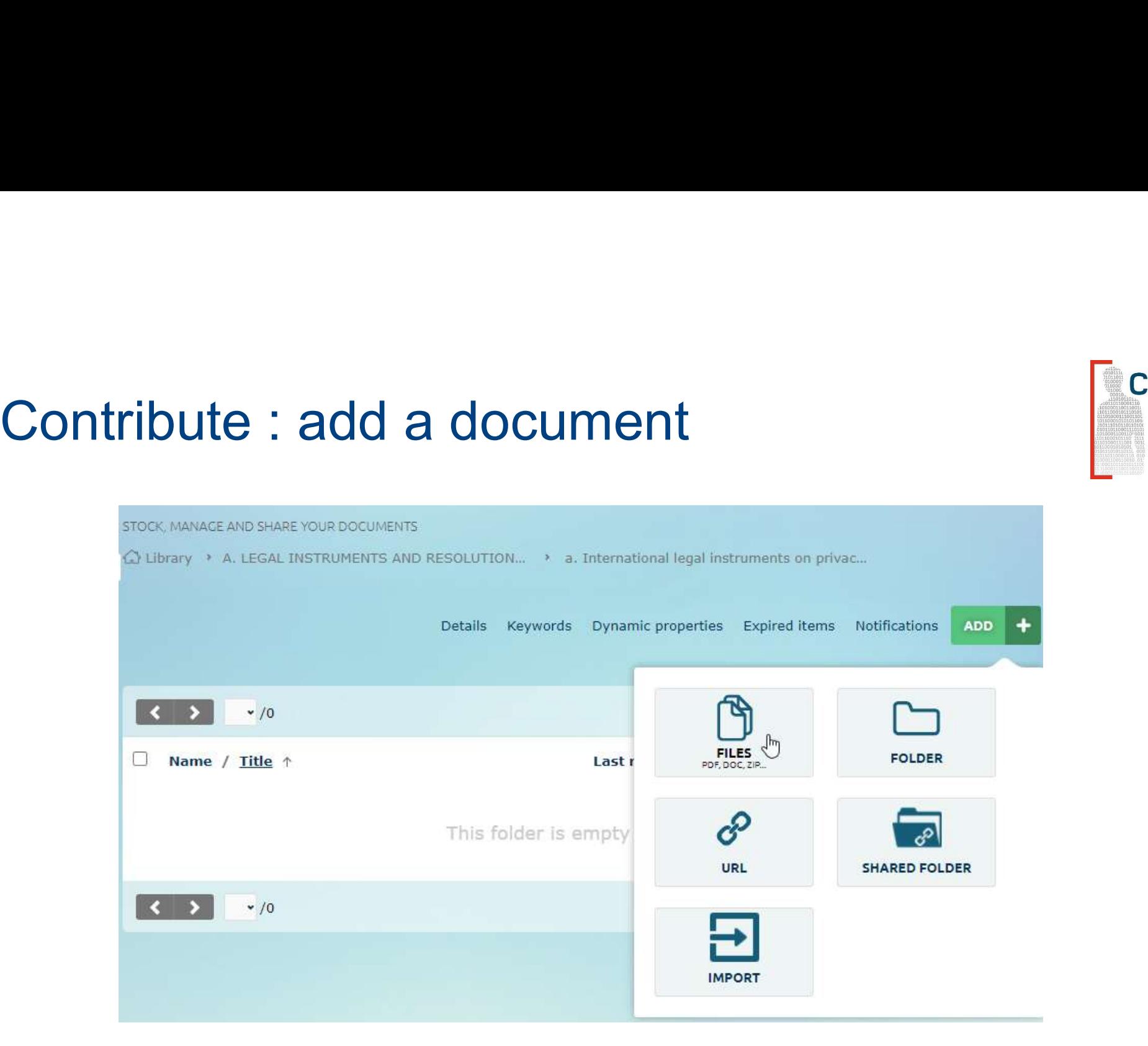

**CNPD** COMMISSION NATIONALE POUR LA **PROTECTION** DES DONNÉES

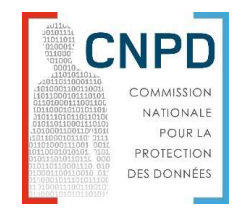

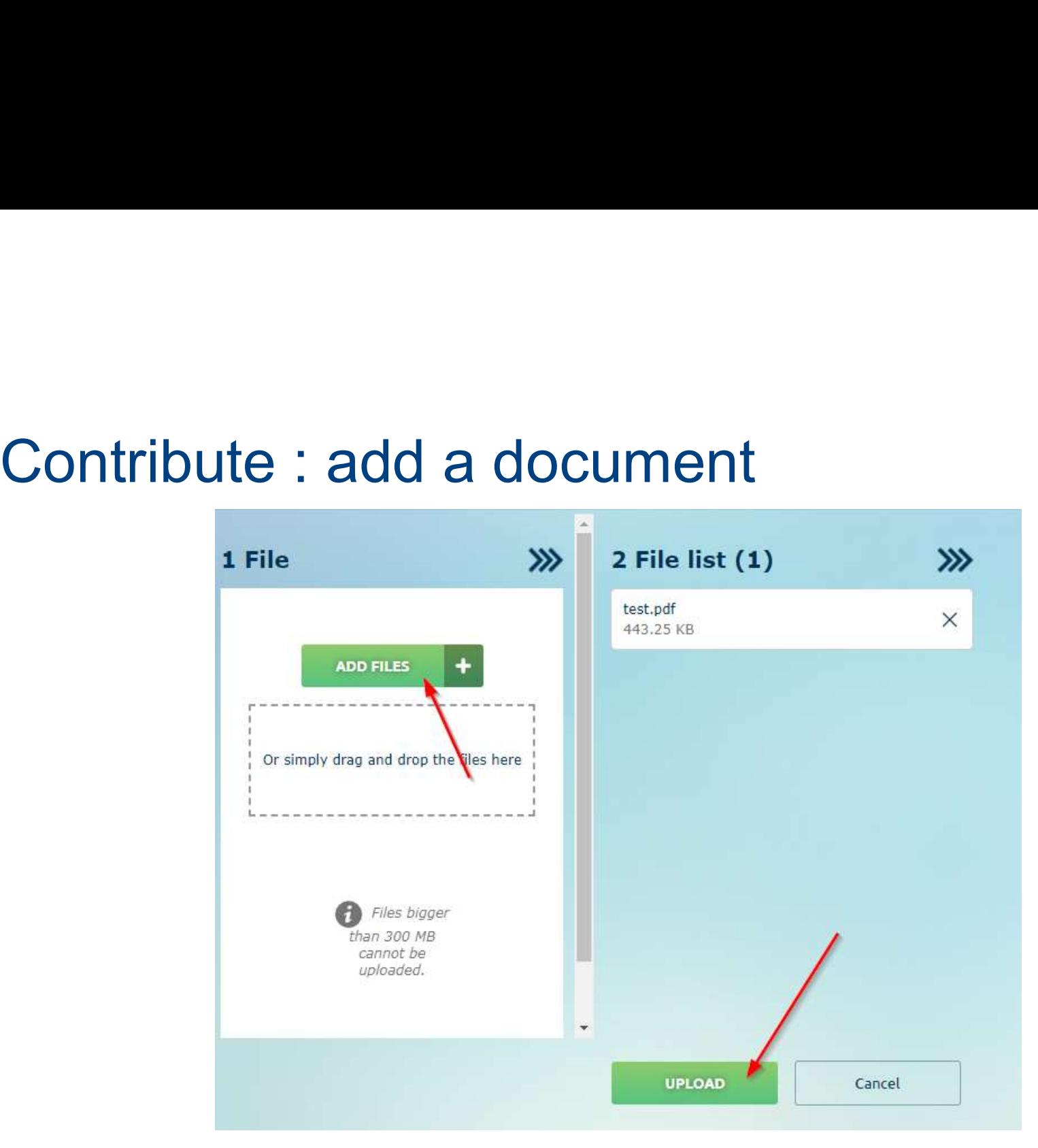

# Contribute : add a document

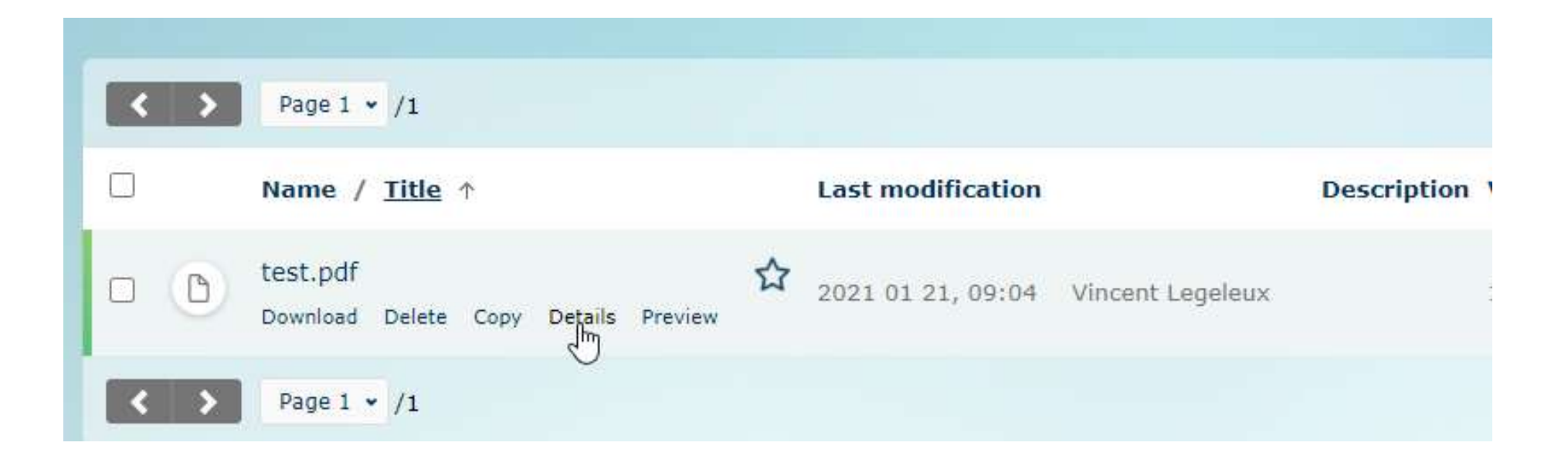

**CNPD** COMMER NATIONAL POUR LA **PROTECTION** DES DONNÉES

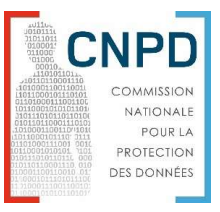

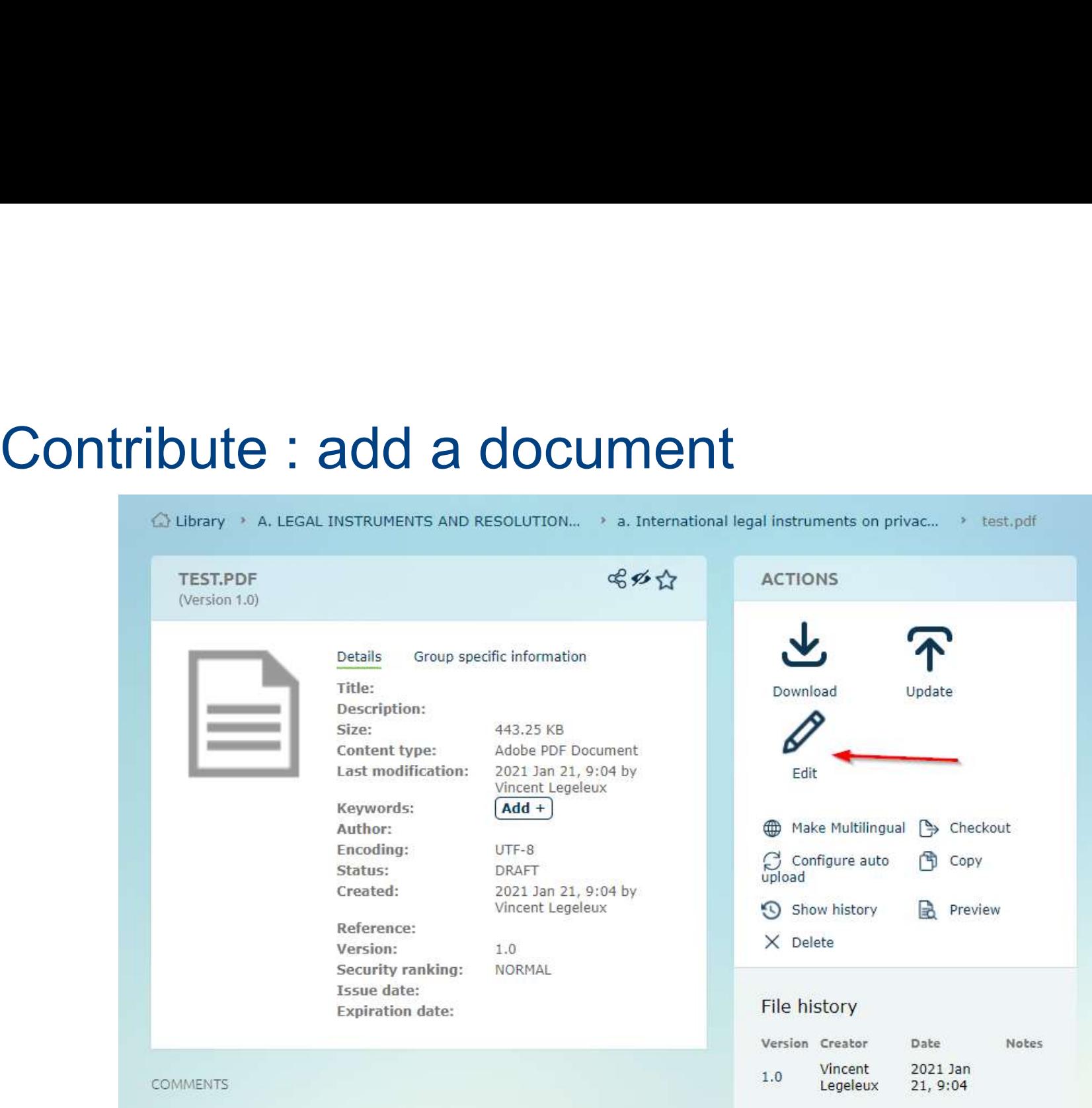

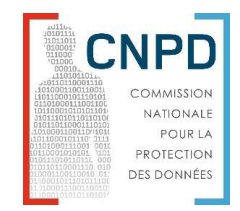

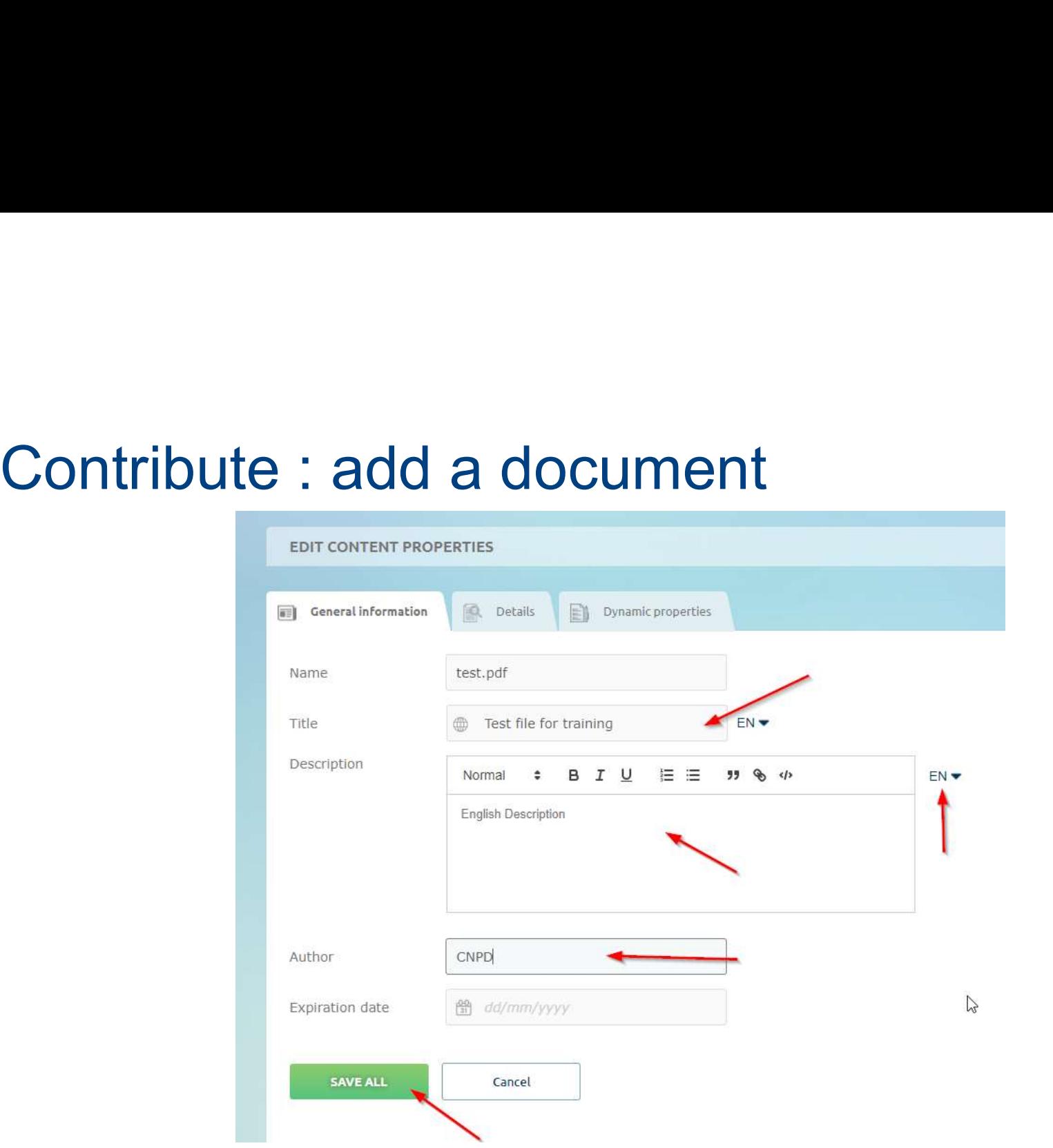

# Contribute : add a document

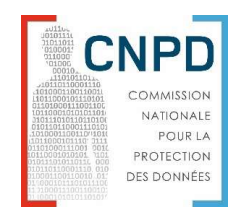

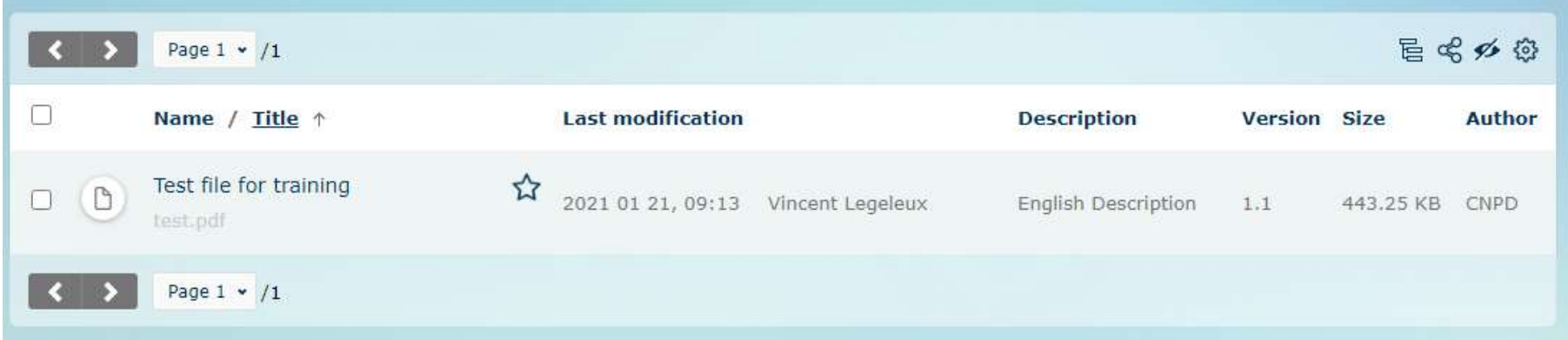

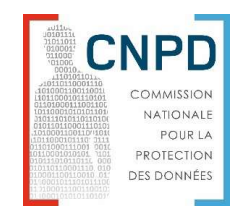

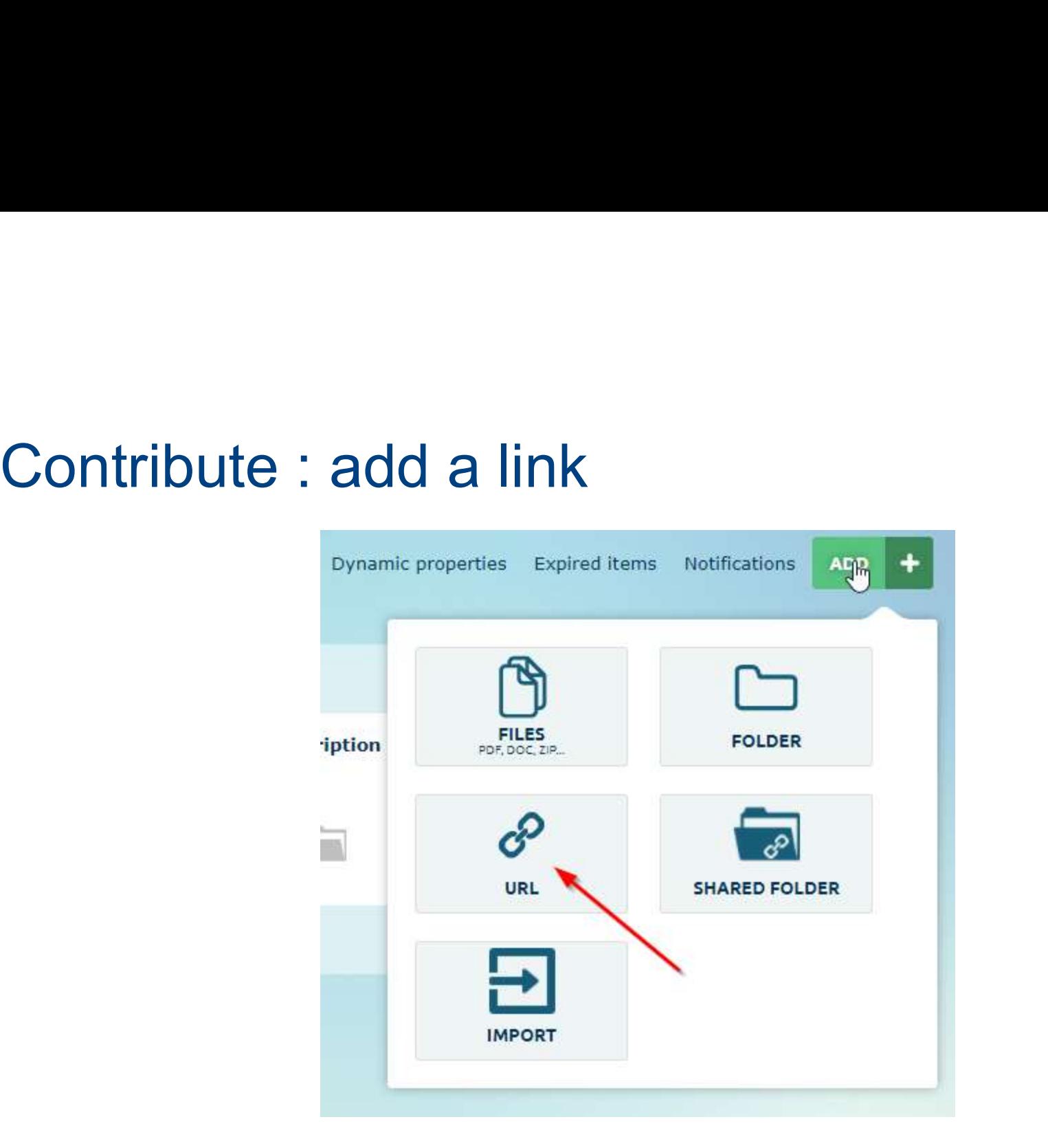

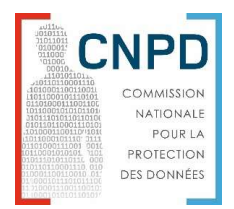

# Contribute : add a link

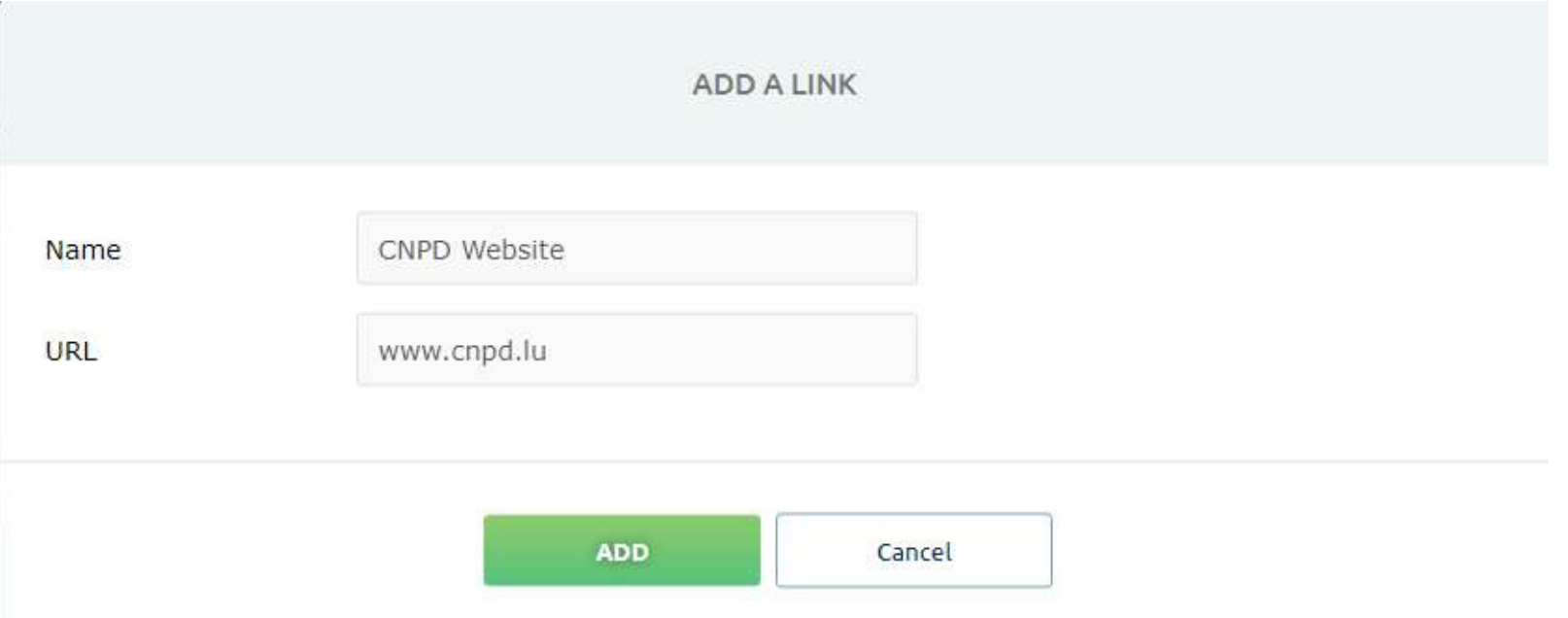

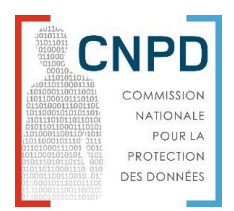

# Contribute : add a link

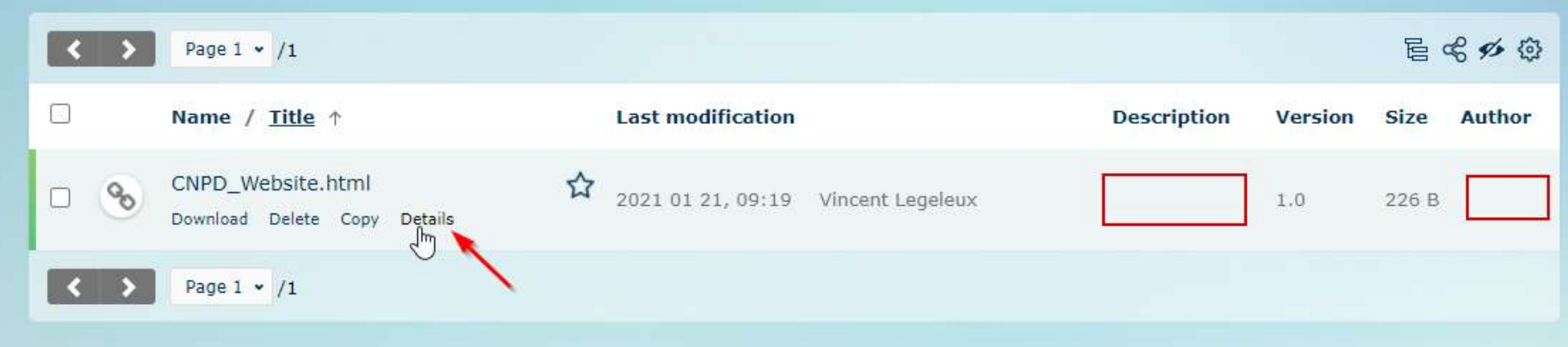

## **CNPD** COMMISSION NATIONALE POUR LA **PROTECTION** DES DONNÉES

Contribute : add a link<br>
Contribute : and RESOLUTION... > a. International legal instruments on privac... >  $891$ CNPD\_WEBSITE.HTML **ACTIONS** (Version 1.0) Group specific information Details Title: Download Edit Description: Size: 226 B 角 Copy  $\odot$ Show history Content type: **HTML** 2021 Jan 21, 9:19 by Last modification:  $\times$  Delete Vincent Legeleux Keywords:  $Add +$ Author: File history URL: www.cnpd.lu  $UTF-8$ Encoding: Version Creator Date **Notes** Status: DRAFT Vincent 2021 Jan Created: 2021 Jan 21, 9:19 by  $1.0$ Legeleux  $21, 9:19$ Vincent Legeleux Reference: Version:  $1.0$ Security ranking: NORMAL Issue date: **Expiration date:** 

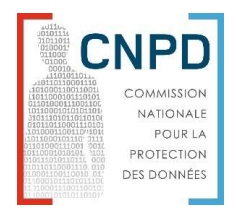

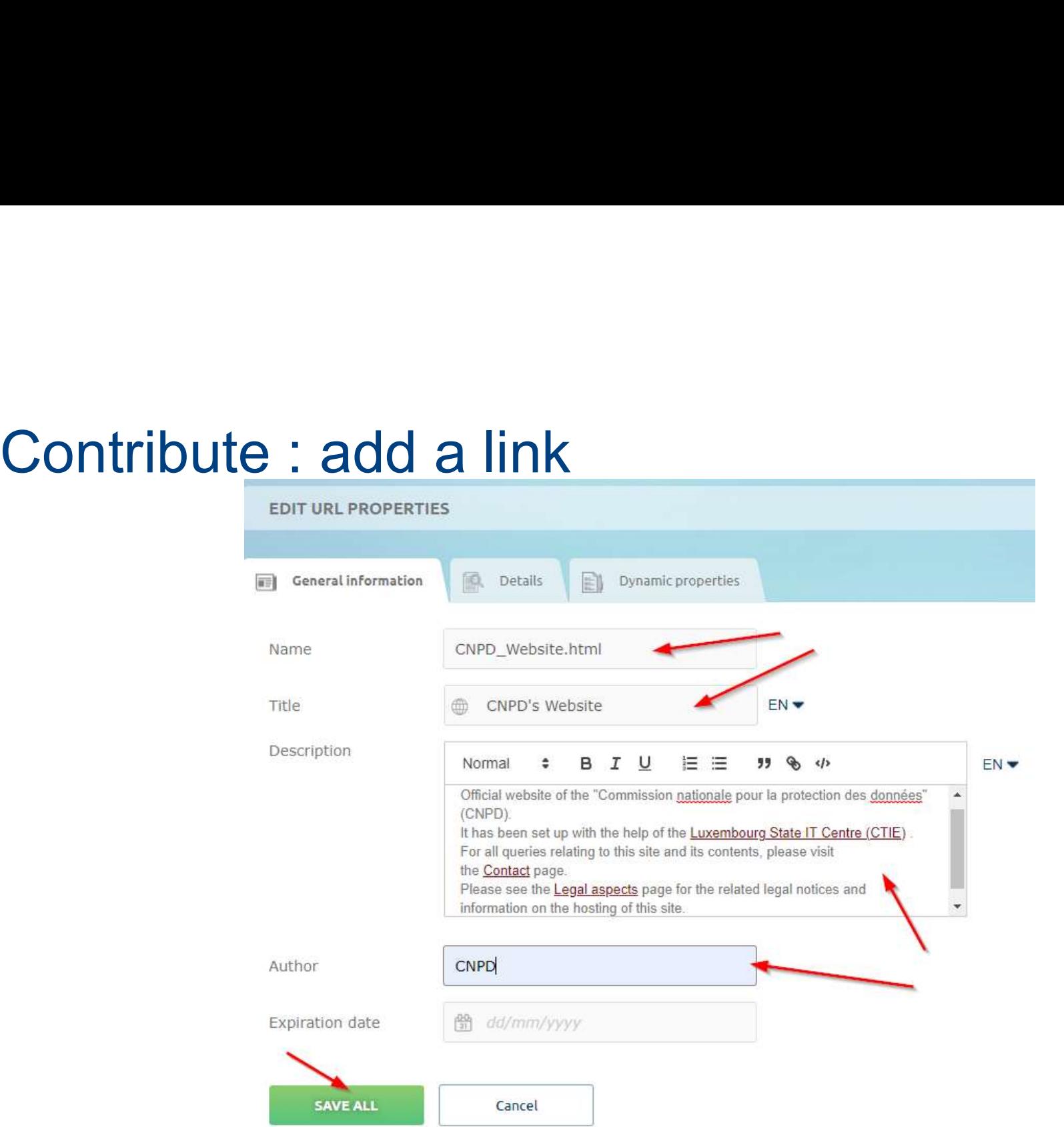

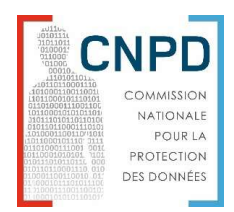

# Getting Support

Getting Support<br>• Concerning accessing the circabc website:<br>FO SENTENLUELERENCO

EC-CENTRAL-HELPDESK@ec.europa.eu

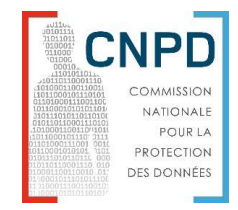

# Getting Support

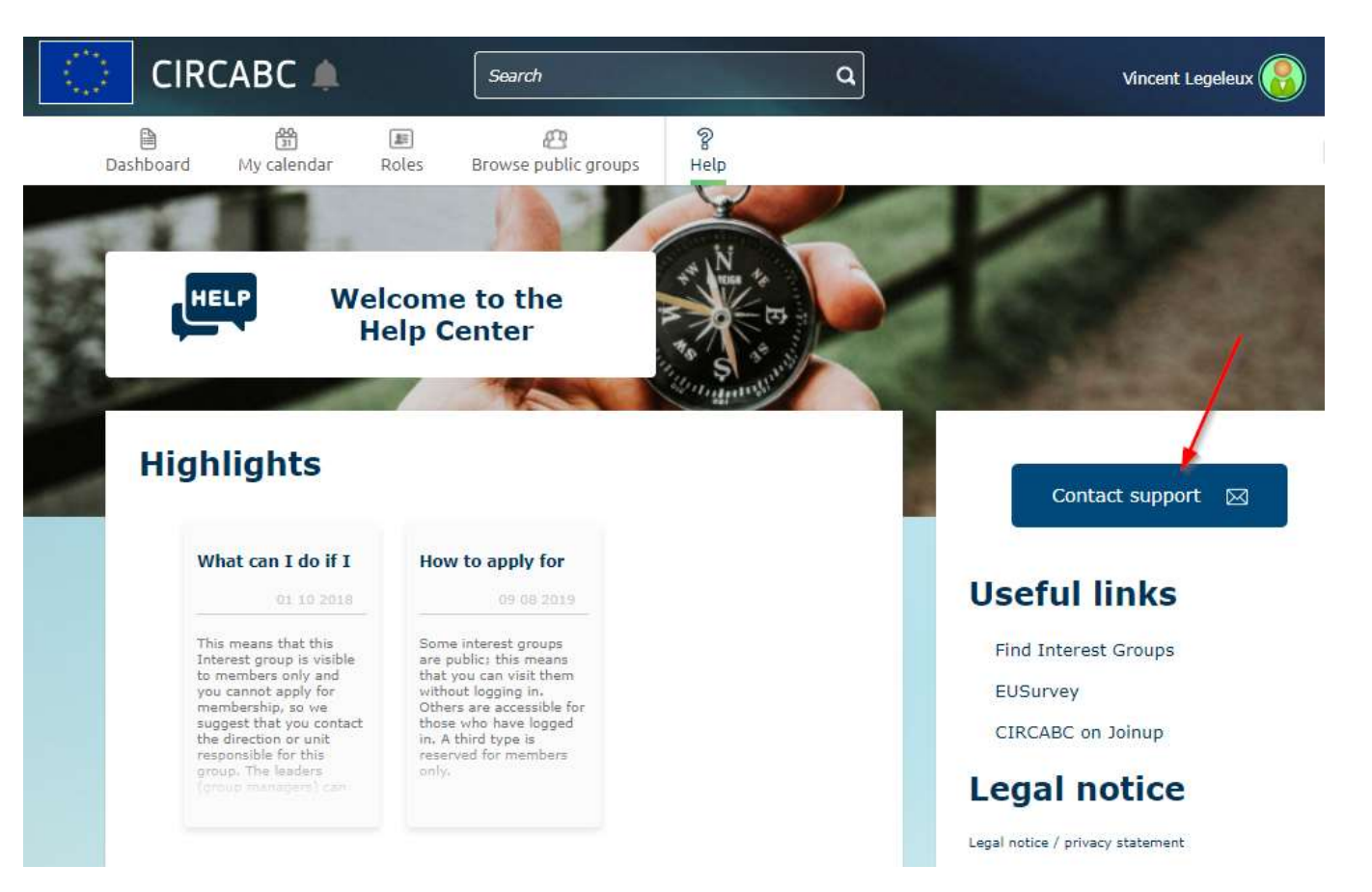

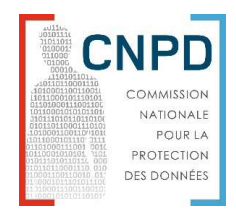

# Getting Support

For everything related to adding resources on the Data Protection Working Group on Digital education:

pserrier@cnil.fr vincent.legeleux@cnpd.lu

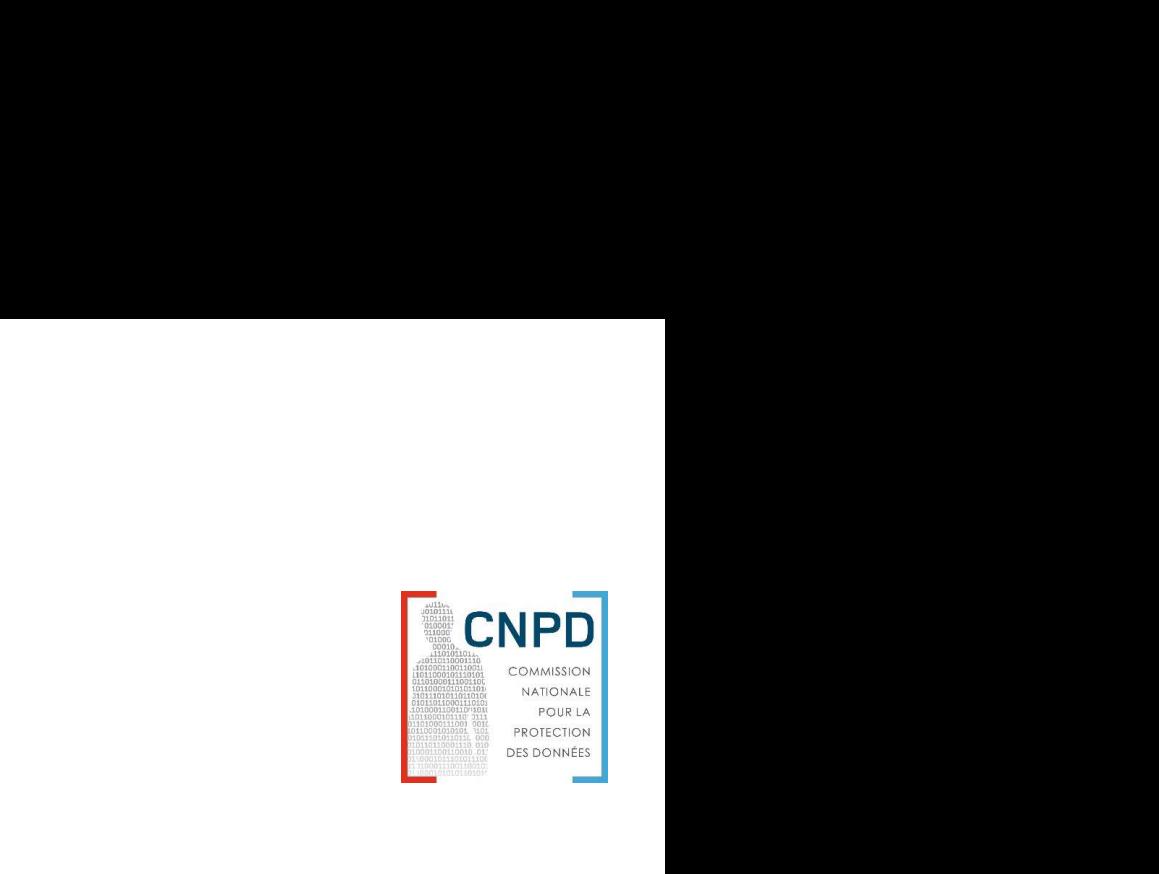

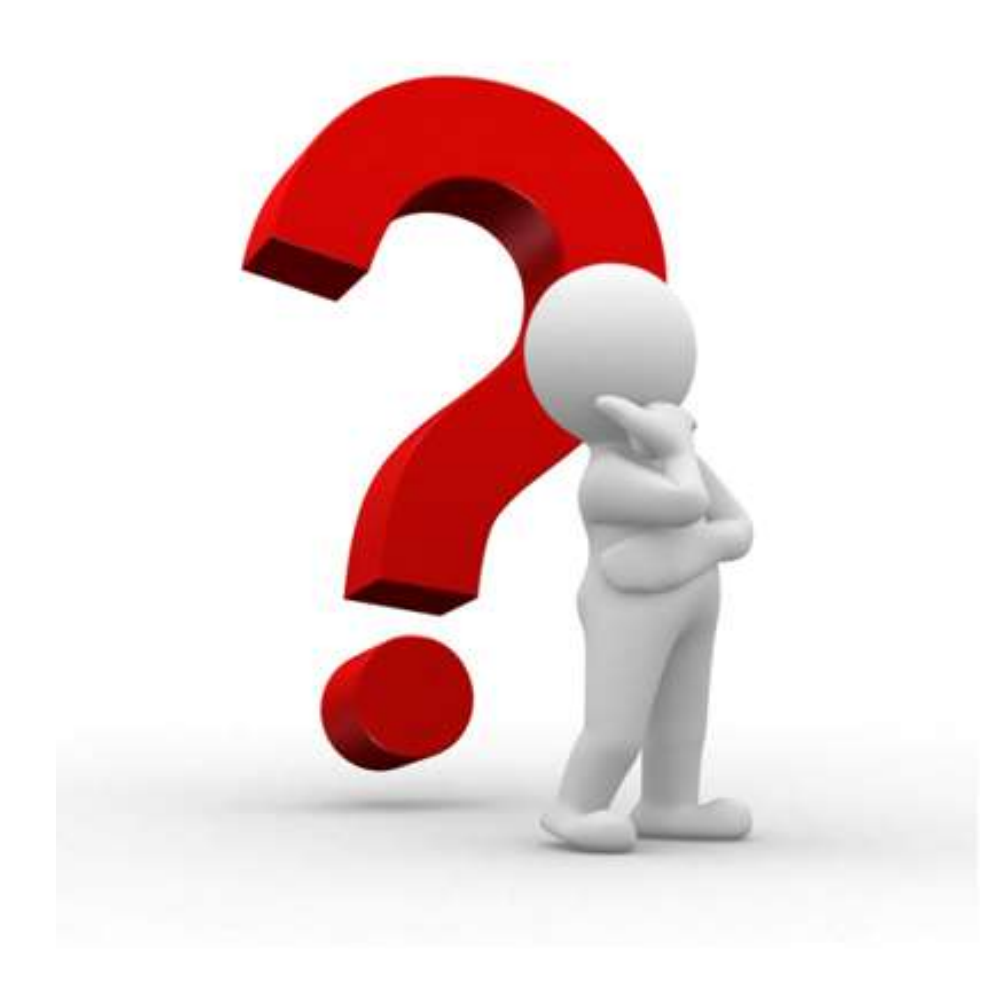